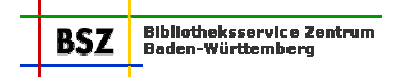

# **Bestellkatalogisierung im Südwestdeutschen Bibliotheksverbund**

#### **Inhalt:**

- 1 Fremddaten
- 2 Erstellen/Nutzung eines Titelsatzes
- 2.1 Erstellen eines Titelsatzes
- 2.2 Nutzung eines Titelsatzes
- 2.3 Neuerstellen eines Titelsatzes durch Duplizieren
- 3 Erstellen eines Exemplarsatzes
- 4 Bestellkatalogisierung von Titeln, die innerhalb einer Schriftenreihe erscheinen
- 5 Bestellkatalogisierung von mehrbändigen begrenzten Werken
- 6 Bearbeitung nach Eintreffen der Bestellung<br>6.1 Titelsatz
- **Titelsatz**
- 6.2 Exemplarsatz
- 7 Bestellung wird nicht erfolgreich zu Ende geführt
- 7.1 Bestellung wird storniert<br>7.2 Titel erscheint nicht
- 7.2 Titel erscheint nicht<br>7.3 Titel ist vergriffen
- Titel ist vergriffen

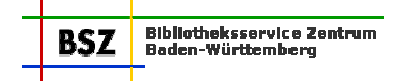

Bestellkatalogisate können von allen SWB-Teilnehmern angelegt werden. Sie werden i. Allg. aufgrund von Angaben aus Bibliographien, Prospekten usw. erstellt. Die Bestellung erfolgt entweder durch die Nutzung von im Fremddatenbereich bereitgestellten Titeldaten, durch das Neuanlegen eines Titelsatzes oder durch die Nutzung eines bereits vorhandenen Titelsatzes durch Anhängen eines Exemplarsatzes.

Dieses Arbeitspapier zur Bestellkatalogisierung enthält Regelungen für einen Mindeststandard, der bei der Erwerbung im SWB erfüllt werden sollte. Darüber hinaus ist es jeder Bibliothek freigestellt, je nach Bestellunterlagen und Fähigkeiten bzw. Zeit der BestellkatalogisiererInnen über das Arbeitspapier hinausgehende Daten zu erfassen. In einigen Fällen sind im Arbeitspapier Alternativregelungen vorgeschlagen, aus denen sich die Bibliotheken die für sie richtige Lösung auswählen können.

# **1 Fremddaten**

Zur Beschleunigung der Bestellkatalogisierung stehen im Fremddatenbereich des SWB-Verbundes Daten folgender Anbieter zur Weiternutzung zur Verfügung (gekennzeichnet durch Feld 0500 Pos. 3  $= x$ :

Daten **Der Deutschen Nationalbibliographie**: Reihen A, B, H, der DNB ab 1945 Reihen C ab 1982 Reihen M und T ab 1989 Reihe G ab 1992 Reihe N (CIP) 1982 – 2002

**Neuerscheinungsdienst** Der Deutschen Bibliothek ab 2003

Daten der **British National Bibliography** (BNB) ab 1982

Reihe "English Books" der **Library of Congress** ab 1968

Daten des italienischen Sortimenters **Casalini Libri** ab 1995

Daten von **Blackwell North America** 2003 und 2004

Daten des indischen Anbieters **DK Agencies** ab Oktober 2002

Daten des niederländischen Sortimenters **Erasmus** ab 2003

Daten von **Aux Amatuers de Livres (AAL)** ab 2003

Daten von **Iberbook** ab 2003

Ein zu bestellender Titel wird zunächst in der Verbunddatenbank recherchiert. Wird dort ein Titel mit Bestand von anderen Verbundbibliotheken gefunden, kann ein Bestell-Exemplarsatz angehängt werden (vgl. Abschnitt 3). Wird in der Verbunddatenbank kein Treffer erzielt, muss die Recherche nochmals im separaten Fremddatenbereich wiederholt werden.

Die Fremddaten werden übernommen und mit einem Exemplarsatz versehen (s. Abschnitt 3).

Hinsichtlich der Bestellung von Titeln in Schriftenreihen oder mehrbändigen begrenzten Werken s. die Abschnitte 4 und 5.

Bei der Fremddatenübernahme ist zu beachten, dass die Aufnahmen komplett in den Titelbereich überführt werden (siehe auch Abschnitt 2).

Für die Daten des Neuerscheinungsdienstes Der Deutschen Bibliothek ab 2003 (zu erkennen am Feld 2100, z.B.: **05,N**01,0026) gelten besondere Ausführungsbestimmungen zur Fremddatenübernahme. Siehe hierzu das Arbeitspapier: "Fremddatenübernahme Neuerscheinungsdienst Der Deutschen Bibliothek" veröffentlicht unter: ftp://ftp.bsz-bw.de/pub/dokbis/reihe-n-uebernahme.pdf 1

 $\overline{a}$ 

Stand: 10.03.06 Bestellkatalogisierung im SWB - 2 -  $^1$  Bis zur Überarbeitung des Arbeitspapiers hinsichtlich der Pica-Anwendung, gelten die dort aufgeführten Regelungen sinngemäß.

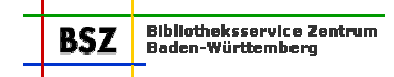

# **2 Erstellen/Nutzung eines Titelsatzes**

# **2.1 Erstellen eines Titelsatzes**

Bestellkatalogisate werden grundsätzlich im Erwerbungsniveau, also mit der Kennzeichnung "a" in Feld 0500, Pos. 3 erstellt. (siehe Abschnitt 3).

Die Angaben des Katalogisats richten sich nach den zur Verfügung stehenden Angaben. Wünschenswert ist ein möglichst hohes Niveau bei vertretbarem Aufwand. Dies erspart erhöhten Aufwand bei der Bearbeitung nach Eintreffen der Lieferung und erleichtert anderen Verbundteilnehmern die Identifizierung der Bestellung.

Folgende Felder sind nach Möglichkeit zu belegen:

**Personennamen** 

Alle Personen, die zur Identifizierung des Titels nötig sind, werden in den Feldern 3000ff verknüpft. Da im SWB zwingend ein Personennormsatz zur Verknüpfung mit der Titelaufnahme angelegt wird, müssen die Personennamen in der Personennormdatei recherchiert werden. Hilfreich ist eine Suche mit trunkiertem Vornamen.

Liegt bereits ein Personennormsatz vor, so wird er für die Bestellkatalogisierung genutzt.

Bei der Bestellkatalogisierung werden die Personennormsätze i. Allg. nicht korrigiert. Sind beispielsweise in der Fremddatenaufnahme Informationen zur Person enthalten, die noch nicht im Personennormsatz aufgeführt sind, so können diese Informationen bei der Bestellkatalogisierung im Feld 4700 "geparkt" werden. Sie werden dann bei Eintreffen der Bestellung in den entsprechenden Personennormsatz überführt.

Beispiel: 3000 Richter, Phil\*1980-\* 3000 !87586!

Fremddatensatz Übernahme (PNS vorhanden): 4700 300 |a|1980-

Wird bei der Recherche nach dem Personennamen ein individualisierter Datensatz gefunden erkennbar am "p" an 2. Pos. im Feld 005 (T für Normdatensatz, p für Personensatz) und es ist offensichtlich, dass es sich bei den verknüpften Titeln um Werke der Person handelt, von der der neu zu katalogisierende Titel stammt (z.B. mehrere verschiedene Ausgaben desselben Werkes), wird mit dem individualisierten Datensatz über Identnummer (PPN) verknüpft. In allen anderen Fällen wird mit einem ggf. vorhandenen Namenssatz, erkennbar am "n" an 2. Pos. im Feld 005 (T für Normdatensatz, n für Namenssatz) verknüpft bzw. ein solcher angelegt und vorhandene individualisierende Angaben wie z.B. Lebensdaten können im Titelfeld 4700 abgelegt werden (s.o.).

Liegt noch kein Personennormsatz vor, so muss ein neuer Satz angelegt werden. Dabei müssen die Namen möglichst vollständig eingegeben werden, d.h. so vollständig, wie es die Bestellunterlage erlaubt.

Vorläufige Personennormsätze, die für die Erwerbungskatalogisierung benötigt und angelegt werden, erhalten auf Pos. 2 von 005 immer den Buchstaben "n" und auf Pos. 3 muss der Satz mit einer 0 (Null) gekennzeichnet werden (005 Tn0). In der Bestellunterlage genannte individualisierende Merkmale zur Person werden gleich in dem neuen Normsatz mit abgelegt. Bei der Überarbeitung der Titelaufnahme nach Eintreffen der Lieferung müssen auch die Angaben im Normsatz überprüft werden und die Kennzeichnung des Normsatz-Status von "0" auf "i" gesetzt werden (s. Punkt 6).

Personennamen, die im Fremddatensatz aufgeführt sind, werden in die Titeldaten übernommen, sofern sie nach RAK-WB zu berücksichtigen sind.<sup>2</sup>

-

<sup>2</sup> Gerade bei den Personennamen gibt es bzgl. des Neuerscheinungsdienstes abweichende Regelungen bei der Bestellkatalogisierung, beschrieben im Arbeitspapier: "Fremddatenübernahme Neuerscheinungsdienst Der Deutschen Bibliothek" (siehe auch Fußnote 1)

- Körperschaftsnamen

Körperschaften werden in Bestelltitelaufnahmen in der Regel nur dann in den Feldern 3100, 3120 oder 3150 verknüpft (HE oder NE), wenn ein entsprechender Körperschaftssatz bereits in der Körperschaftsnormdatei vorhanden ist.

Liegen in den Bestellunterlagen Angaben zu Körperschaften vor, so können diese – je nach Titelfassung – ersatzweise in den Feldern 4000 oder 4200 abgelegt werden.

Vorläufige Körperschaftsnormsätze, die für die Erwerbungskatalogisierung unbedingt benötigt und angelegt werden, müssen auf der 3. Position im Feld 005 mit einer 0 (Null) gekennzeichnet werden. Bei der Überarbeitung der Titelaufnahme nach Eintreffen der Lieferung müssen auch die Angaben im Normsatz überprüft werden und die Kennzeichnung des Normsatz-Status von "0" auf "i" gesetzt werden.

# **Titelangaben**

Angaben zum Hauptsachtitel und zum Zusatz erfolgen so vollständig wie möglich, um eine bessere Identifizierung des Titels durch die anderen Verbundteilnehmer zu erleichtern.

- Angaben zur Ausgabebezeichnung, zum Erscheinungsvermerk und zur ISBN Die Angaben zur Ausgabebezeichnung, zum Erscheinungsvermerk und zur ISBN werden ebenfalls so vollständig wie möglich angegeben. Eine fehlende Ausgabebezeichnung muss nicht ermittelt werden. Liegt in der Bestellunterlage die Angabe der ISBN ohne Bindestriche vor, so wird versucht, die

Striche zu ergänzen, sofern es ohne größeren Aufwand möglich ist. Ist dies nicht möglich, wird die ISBN ohne Striche in Feld 2009 erfasst. (Die Recherche nach der ISBN kann mit oder ohne Bindestriche erfolgen.)

**Nebeneintragungen** 

Auf die Erfassung von Nebeneintragungen, die für die nähere Identifizierung nicht nötig sind, kann verzichtet werden.

- Weitere Angaben, die sich aus der Vorlage ergeben, können gemacht werden (z.B. Hochschulschriftenvermerk in 4204, Preisangabe in 2000 \$f u.ä.).
- Sacherschließung

Auf die Vergabe von Sacherschließungsinformationen wird im Rahmen der Bestellkatalogisierung verzichtet.

Wird aber für die Bestellkatalogisierung ein Fremddatensatz genutzt, so werden alle Sacherschließungsfelder aus dem Fremddatensatz mit übernommen (Felder 5010 bis 5580).

Achtung: Bei den Feldern für die Schlagwortketten der DDB (5100 ff). wurde soweit möglich die SWB-PPN des Schlagwortsatzes eingetragen, so dass diese Schlagwörter nach der Fremddatenübernahme direkt mit dem SWB-Schlagwortsatz verknüpft werden.

Bei den Schlagwortsätzen, denen kein SWD-Normsatz zugrunde liegt (z.B. Zeitschlagwörter), kann bei der Fremddateneinspielung keine SWB-PPN eingetragen werden. Diese Schlagwörter müssen dann entweder nach der Fremddatenübernahme mit der SWB-Schlagwortdatei verknüpft werden oder sie bleiben unverknüpft im Datensatz stehen. In diesem Fall muss in Feld 8910 \$a der Kennzeichen "uvsw" gesetzt werden. Die Verbundzentrale wird dann den Link nachtragen und dabei ggf. einen neuen Normsatz anlegen.

(Vgl. Katalogisierungshandbuch "Verbale Sacherschließung" Kap. 7.7)

In der Anlage befindet sich eine Feldübersicht über die wichtigsten Felder im Titelbereich.

# **2.2 Nutzung eines Titelsatzes**

Ist bereits eine Titelaufnahme in der SWB-Datenbank vorhanden, wird nur ein Erwerbungs-Exemplarsatz an die Titelaufnahme gehängt (ansigeln). Zum Inhalt des Exemplarsatzes siehe Abschnitt 3.

# **2.3 Neuerstellen eines Titelsatzes durch Kopie**

Stand: 10.03.06 Bestellkatalogisierung im SWB - 4 - Es besteht auch die Möglichkeit, zur Bestellkatalogisierung einen bereits bestehenden Datensatz zu kopieren, z.B. wenn eine abweichende Auflage bestellt werden soll. Hierbei wird der kopierte Satz so

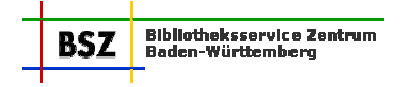

vollständig wie möglich übernommen. Nicht übernommen werden die Felder mit Angaben zur URL (4085/4089) bzw. URN (2050), Identnummern aus den Feldern 2030, 2040, 2065, 2100, 2105, 2110, 2112 und 2113 sowie das Feld für die Sondersammelgebietsnummer (5056). Bei Angaben in 4700 muss überprüft werden, ob sie auch für den vorliegenden Titel zutreffen (nicht übernommen werden dürfen z.B. Hinweise auf Notationen in Lokalsätzen des ursprünglichen Titels wie "NR/L1UB" sowie Herkunftsnachweise zur Sacherschließung).

Grundsätzlich ist es sinnvoll, die Notationsfelder 5010, 5030, 5045 und 5090 sowie die Schlagwortketten aus den Feldern 5100 ff und 5550 ff sowie die Sacherschließungsfelder 5500, 5510, 5540 und 5580 gleich mit zu kopieren. Vor allem ist dies bei Neuauflagen der Fall, deren Inhalt unverändert geblieben ist. Ein Herkunftsnachweis zur Sacherschließung ist bei kopierten Erwerbungsaufnahmen nicht mehr nötig. Bei Fragen zu diesen Sacherschließungsfeldern wendet man sich per Mailboxsatz an "ZRED".

Es ist aber generell darauf zu achten, dass beim Kopieren einer Titelaufnahme für ein anderes Werk (mit anderem Inhalt) keine Sacherschließungsfelder übernommen werden. (Vgl. Katalogisierungshandbuch "Verbale Sacherschließung" Kap. 7.4)

**3 Erstellen eines Exemplarsatzes** 

An jedes Bestellkatalogisat wird ein Exemplarsatz gehängt. In diesem Exemplarsatz muss die Information, dass hier eine Bestellung vorliegt, untergebracht werden. Begründung:

- bei Anzeige des Titels im Format "da" bzw. auch im SWB-Online-Katalog im Internet erhält jede Bibliothek und jeder Nutzer gleich die Information, dass der betreffende Titel in der Bibliothek noch nicht eingetroffen ist;
- bei Rücklieferung der neu erfassten Datensätze an die Bibliotheken durch das BSZ erhalten diese in ihrem OPAC ebenfalls gleich den Hinweis auf den Status des Titels;
- bei der Nutzung der SWB-Datenbank im Rahmen der (automatischen) Fernleihe oder "subito" wird durch diese Information eine Fehlbestellung verhindert.

Die Kennzeichnung erfolgt im Exemplar-Feld "**7100"** im Unterfeld \$d mit dem Kürzel "**e**" = Erwerbungsaufnahme. Dieses Kürzel "e" wird im SWB-Online-Katalog aufgelöst mit "Erwerbungsdaten". Bei der automatischen Fernleihe sollen Exemplare, in denen Feld "7100 \$d" belegt ist, nicht berücksichtigt werden.

Zusätzlich können die Bibliotheken im Feld 7100 einen Hinweis unterbringen. Dieser könnte dann für interne Zwecke über den Suchschlüssel "sig bzw. gsi" recherchiert werden. Beispiele für eine mögliche Erfassung:

7100 Bestellt\$de 7100 Bestellt 01/06\$de 7100 Bestellt 01/2006\$de 7100 Bestellt 34/05 (34. Woche)\$de

Einzelheiten werden gemäß den lokalen Absprachen festgelegt.

# **4 Bestellkatalogisierung von Titeln, die innerhalb einer Schriftenreihe erscheinen**

Bestellkatalogisate von Titeln, die innerhalb einer Schriftenreihe erscheinen, werden analog dem unter 2 beschriebenem Verfahren erstellt.

Fakultativ kann geprüft werden, ob für die Schriftenreihe bereits eine Gesamttitelaufnahme vorliegt. Ist dies der Fall, kann bereits bei der Bestellkatalogisierung der Titel mit dieser Gesamtaufnahme verknüpft werden (4170 + 4180).

Wird auf die Verknüpfung verzichtet, so wird der Gesamttitel im Feld 4190 aufgeführt. Ebenso wird verfahren, wenn die Gesamtaufnahme für die Schriftenreihe noch nicht vorhanden ist.

Soll eine Schriftenreihe zur Fortsetzung neu bestellt werden, wird wie in Abschnitt 5 beschrieben verfahren.

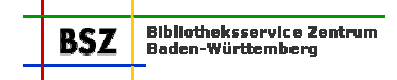

#### **5 Bestellkatalogisierung von mehrbändigen begrenzten Werken**

Bei der Bestellkatalogisierung von mehrbändigen begrenzten Werken wird nur eine Gesamtaufnahme (Feld 0500 Pos. 2 = "c") angelegt und mit einem Exemplarsatz versehen. Auf die Aufführung von Bandsätzen (F-/f-Stufe) kann verzichtet werden. Die Angabe, welche Bände bestellt werden, wird im lokalen System verwaltet. Ist ein Nachweis im SWB erwünscht, so kann im Feld 7100 oder 4802 im Exemplarsatz ergänzt werden, welche Bände bestellt wurden.

Beispiel: 4802 Bd.  $1 - 3$ 7100 Bestellt 2002/27\$de oder: 7100 Bestellt 2002/27\$de\$iBd. 1-3 oder: 7100 Bestellt Bd. 1 – 3\$de

Ist das zu bestellende mehrbändige begrenzte Werk bereits in der SWB-Datenbank katalogisiert, wird bei der Bestellung ebenfalls nur an die Gesamtaufnahme der Exemplarsatz gehängt. Wird nur ein ganz bestimmter Band des mehrbändigen Werkes bestellt, kann der Exemplarsatz auch nur an diesen Band gehängt werden.

Alternative: Ist es von Seiten des Lokalsystems nötig, bereits bei der Bestellung einen Bandaufführungssatz zu erstellen, so kann auch diese Struktur erfasst werden. Die Bestellangaben werden dann in dem Exemplarsatz, der am Bandsatz hängt, eingetragen. Aber Feld 7100 \$d "e" sollte dann sowohl im Exemplarsatz des Gesamtwerkes als auch im Exemplarsatz des Bandsatzes gesetzt werden.

#### **6 Bearbeitung nach Eintreffen der Bestellung**

#### **6.1 Titelsatz**

Die erste Bibliothek, der das bestellte Werk vorliegt, katalogisiert dies nach Autopsie.

Für das Korrekturrecht ist maßgeblich, welcher Wert in Feld 0500 an Position 3 steht. Hat die Bibliothek ein Buch vorliegen, zu dem eine Erwerbungsaufnahme einer anderen Bibliothek vorliegt (0500 Pos. 3 = "a").muss sie die Titelaufnahme nutzen, ggf. korrigieren sowie in Feld 0500 den Status auf Pos. 3 auf "u" setzen.

Bibliotheken mit der Berechtigungsstufe 1 können in 0500 Pos. 3 auch den Statuswert "s" setzen.

Die Regelung, den Status in 0500 zu korrigieren gilt für alle Bibliotheken, unabhängig davon, welcher Benutzergruppe sie zugeordnet sind!

Bei der Katalogisierung werden sämtliche Personen- und Körperschaftsansetzungen überprüft. Wurden bei der Bestellkatalogisierung Normsätze mit dem Statuswert "0" in Feld 005 angelegt, so müssen diese Normsätze nun korrigiert werden. Dabei wird der Status in 005 Pos. 3 von "0" auf "i" geändert. Titelsätze mit dem Statuswert "u" oder "s" dürfen nicht mit Normsätzen verknüpft sein, die den Statuswert "0" haben!

Liegen ausführlichere Angaben zu den Personennamen vor, so muss nochmals in der Personennormdatei gesucht werden, ob es zu dieser Person oder Ansetzungsform schon einen Personennormsatz gibt. Ist dies der Fall, so wird die Titelaufnahme mit dem zutreffenden Personennormsatz verknüpft und der bei der Bestellung evtl. zusätzlich angelegte Personennormsatz mit den wenigen Angaben wird gelöscht.

Wurden im Rahmen der Bestellkatalogisierung Angaben zur Person im Feld 4700 "geparkt", so werden diese Angaben im Personennormsatz ergänzt und 4700 wird gelöscht.

Wurden bei der Bestellung Angaben zu Körperschaften im Feld 4000 abgelegt, so wird das Feld vorlagegemäß korrigiert. Dabei muss anhand der Vorlage geprüft werden, ob bereits ein zutreffender Körperschaftssatz vorhanden ist oder ob ggf. ein neuer Körperschaftssatz angelegt und über das Feld 3100 bzw. 3120 verknüpft werden muss.

Gezählte Schriftenreihen, die nur in 4190 aufgeführt wurden, werden recherchiert. Ggf. wird eine neue Gesamtaufnahme angelegt, die dann über die Felder 4170 und 4180 mit dem Stücktitelsatz verknüpft wird. In der Stücktitelaufnahme muss 4190 gelöscht werden.

Bei den mehrbändigen begrenzten Werken werden für die eingetroffenen Bände entsprechend Bandsätze angelegt.

Trifft bei der Lieferung eine andere als die bestellte Ausgabe ein, so muss die Besteller-Bibliothek in der Datenbank recherchieren, ob für diese abweichende Ausgabe bereits ein Titelsatz vorliegt. Ist dies der Fall, werden die Exemplardaten umgehängt (transferiert)<sup>3</sup> und der ursprüngliche Bestell-Titelsatz wird ggf. gelöscht.

Ist für diese Ausgabe noch keine Titelaufnahme in der Datenbank vorhanden und an der ursprünglichen Bestellaufnahme hängen mehrere Exemplarsätze, wird eine neue Titelaufnahme erstellt und der Bestell-Exemplarsatz wird an diesen neuen Satz umgehängt (transferiert).

Hat der vorliegende Titel eine andere Titelfassung als in den Bestellunterlagen beschrieben, muss ebenfalls nochmals recherchiert werden, ob es für diesen Titel schon einen Datensatz gibt. Ist dies der Fall, werden die Exemplardaten umgehängt (transferiert) und der ursprüngliche Bestell-Titelsatz wird ggf. gelöscht. Liegt noch kein anderer Datensatz vor, wird die Bestellaufnahme entsprechend der Vorlage korrigiert. Der abweichende Titel kann in Feld 4213 mit der einleitenden Wendung: "Angezeigt u.d.T.: " ergänzt werden.

Wird ein Bestellkatalogisat von einer anderen Bibliothek korrigiert, so gelten bezüglich der Benachrichtigung (Mailboxsätze) die normalen Festlegungen wie sie im Arbeitspapier "Korrekturverfahren" festgehalten sind.

# **6.2 Exemplarsatz**

In Feld 7100 wird \$d gelöscht bzw. korrigiert und der Bestellvermerk im Signaturfeld (7100) wird gelöscht oder überschrieben. Der Exemplarsatz wird je nach den lokalen Vorgaben der Bibliothek bearbeitet.

#### **7 Bestellung wird nicht erfolgreich zu Ende geführt**

Aus unterschiedlichen Gründen wird eine Bestellung nicht zu Ende geführt:

# **7.1 Bestellung wird storniert**

Wird eine Bestellung storniert, gibt es folgende Möglichkeiten:

- a) Der Exemplarsatz wird gelöscht. Ebenso wird die Titelaufnahme gelöscht, wenn keine weiteren Bibliotheken an der Aufnahme Bestand haben. Auch im Rahmen der Bestellkatalogisierung angelegte Normsätze werden gelöscht.
- b) Der Exemplarsatz wird gelöscht. Die Titelaufnahme bleibt im SWB stehen, aber in 0500 wird der Statuswert "x" eingetragen. Dies ist sinnvoll, wenn es sich beim Bestellkatalogisiat um eine ausführliche Titelaufnahme oder eine aus dem Fremddatenbereich übernommene Aufnahme handelt.
- c) Der Exemplarsatz wird nicht gelöscht, aber der Text im Signaturfeld in 7100 wird entsprechend korrigiert (z.B. "Storniert 01/2002"). Unterfeld \$d bleibt zur Steuerung der Fernleihe stehen. Feld 0500 Pos. 3 = a wird nicht korrigiert!

# **7.2 Titel erscheint nicht**

Wird ein angekündigter Titel nicht veröffentlicht, gibt es folgende Möglichkeiten:

- a) Exemplar- und Titelsatz werden gelöscht (s. 7.1)
- b) In der Titelaufnahme wird in Feld 4201 der Vermerk "nicht erschienen" + Datum ergänzt. Der Statuswert "a" in Feld 0500 bleibt stehen<sup>4</sup>. Der Exemplarsatz wird gelöscht.
- c) In der Titelaufnahme wird in Feld 4201 der Vermerk "nicht erschienen" + Datum untergebracht. Im Exemplarsatz wird der Bestellvermerk aus 7100 gelöscht oder entsprechend geändert. 7100 \$d bleibt dann unverändert stehen. Feld 0500 Pos. 3 = a wird nicht korrigiert!

-

 $^3$  Bei einigen Lokalsystemen ist es nötig, den Exemplarsatz zu löschen und an der anderen Titelaufnahme einen neuen Exemplarsatz anzulegen. 4

Wenn der Status "a" stehen bleibt, wird der Datensatz auch im WWW-Opac angezeigt und der Benutzer hat gleich die Information, dass der Titel nicht zur Verfügung steht.

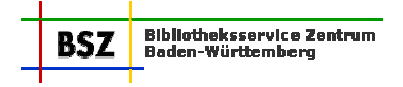

# **7.3 Titel ist vergriffen**

Ein bestellter Titel ist vergriffen und kann nicht geliefert werden. Wenn einige Verbundteilnehmer bereits Bestand an dem Titelsatz haben, so bleibt die Titelaufnahme unverändert. Auf lokaler Ebene wird verwaltet, dass der Titel zurzeit vergriffen ist. Dies geschieht entweder im Exemplarsatz oder nur im eigenen Lokalsystem. Im letzteren Fall wird der SWB-Exemplarsatz ggf. gelöscht.

Ist kein Bestand an dem Titel nachgewiesen, gibt es folgende Möglichkeiten:

- a) Exemplar- und Titelsatz werden gelöscht (s. 7.1)
- b) In der Titelaufnahme wird in Feld 4201 der Vermerk "vergriffen" + Datum ergänzt Der Statuswert "a" in Feld 0500 bleibt stehen<sup>5</sup>. Der Exemplarsatz wird gelöscht.
- c) In der Titelaufnahme wird in Feld 4201 der Vermerk "vergriffen" + Datum ergänzt. Im Exemplarsatz wird der Bestellvermerk aus 7100 gelöscht oder entsprechend geändert. 7100 \$d bleibt unverändert stehen. Feld 0500 Pos. 3 = a wird nicht korrigiert!

#### **Achtung:**

Wenn der Titel nach erfolgloser Bestellung nicht mehr im Lokalsystem verwaltet werden soll, darf im Pica-Verbundsystem keine Exemplarsatz mehr an der Titelaufnahme hängen. Solange noch ein Exemplarsatz an dem Titel hängt, wird der Titel automatisch nach jeder Korrektur im Änderungsdienst für die Bibliothek bereitgestellt!

Stand: 10.03.06 Bestellkatalogisierung im SWB - 8 - 5 Wenn der Status "a" stehen bleibt, wird der Datensatz auch im WWW-Opac angezeigt und der Benutzer hat gleich die Information, dass der Titel nicht zur Verfügung steht.

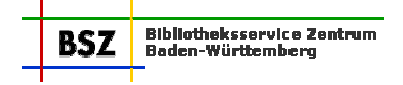

# Anlage: **Liste der Felder**

Folgende Felder der Titelbeschreibung sollten bei der Bestellkatalogisierung belegt werden, wenn die Titelaufnahme als Eigenkatalogisat erstellt wird. Dies geschieht aber immer nur im Rahmen der vorliegenden Bestellunterlage. Bibliographische Recherchen im Rahmen der Bestellkatalogisierung können je nach Möglichkeit gemacht werden. Weitere Angaben zur Titelbeschreibung sind möglich, sofern die Informationen bei der Bestellung vorliegen.

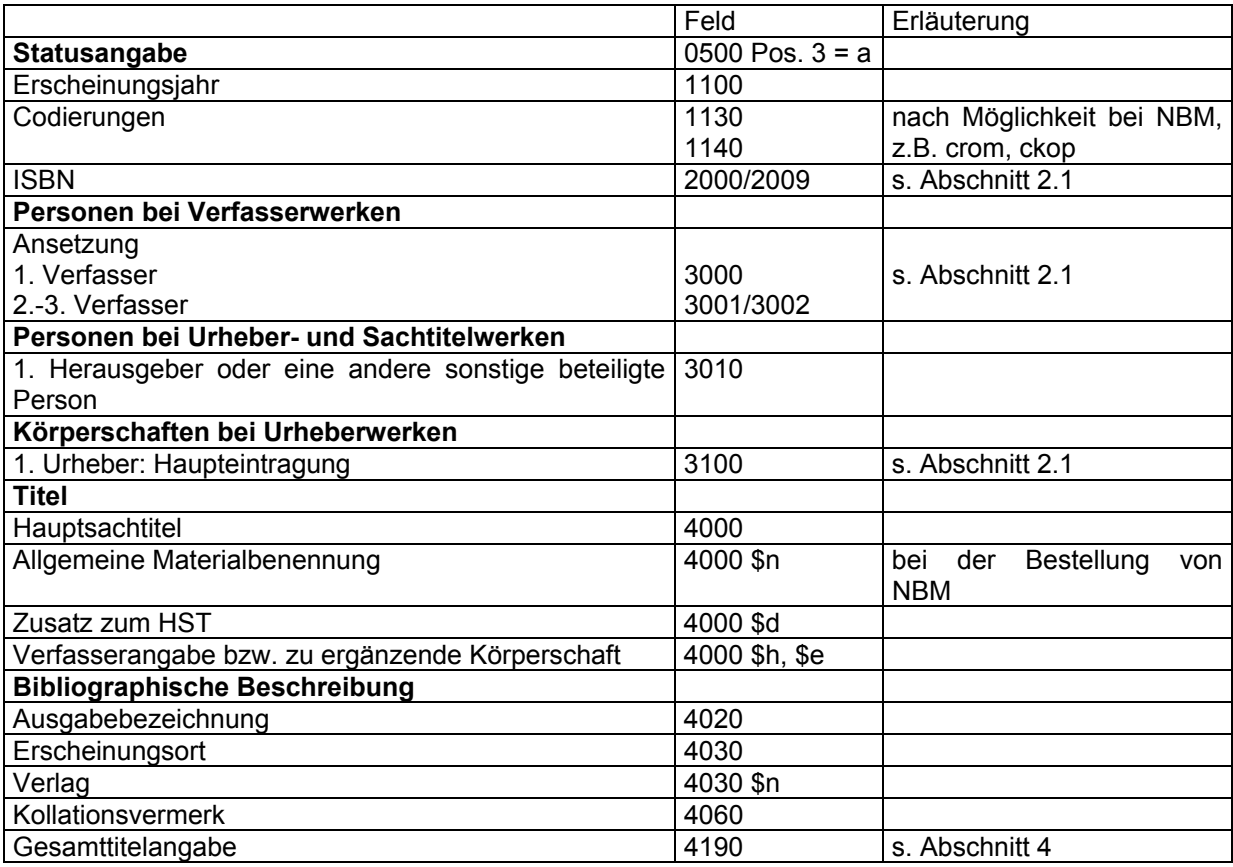